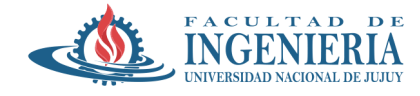

## **Trabajo Práctico Nº 3**

## **Tema:** Introducción – era parte

**Fecha Inicio:** 16/04/2024 **Fecha de Entrega:** 30/04/2024

## **Actividades:**

- **1.** Empleando el corpus Brown de NLTK, detokenize el archivo *cg73*.
- 1) Tokenize en oraciones.
- 2) Muestre las primeras 10.
- **2.** Realice paso a paso el preprocesamiento del texto obtenido en el punto anterior, ello incluye:
- 1) Eliminación de ruido (etiquetas HTML, XML, emoticones)
- 2) Tokenización
- 3) Normalización (eliminación de signos de puntuación, pasar a minúsculas)
- 4) Eliminación de palabras vacías
- 5) Obtener un listado de las 50 palabras más frecuentes
- 6) Stemming. Obtener un listado de las 50 palabras más frecuentes
- 7) Lematizacion. Obtener un listado de las 50 palabras más frecuentes
- 8) Lematizacion indicando el PoS para los verbos.
- 9) Realizar una representación tabular de los primeros 30 tokens indicando la palabra normal, realizado el stemming, lematización y lematización con PoS (verbos)
- **3.** Armar un dataframe con lo obtenido en los subitems e), f) y g). Hacer un único gráfico comparativo de las 20 palabras más frecuentes de cada subitem.